Concurrency and Synchronisation

1

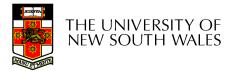

### Learning Outcomes

- Understand concurrency is an issue in operating systems and multithreaded applications
- Know the concept of a *critical region*.
- Understand how mutual exclusion of critical regions can be used to solve concurrency issues
  - Including how mutual exclusion can be implemented correctly and efficiently.
- Be able to identify and solve a *producer consumer bounded buffer* problem.
- Understand and apply standard synchronisation primitives to solve synchronisation problems.

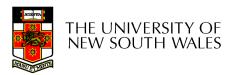

#### Textbook

• Sections 2.3 & 2.5

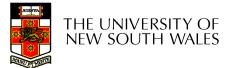

#### **Concurrency Example**

count is a global variable shared between two threads. After increment and decrement complete, what is the value of count?

```
void increment ()
{
    int t;
    t = count;
    t = t + 1;
    count = t;
}
void decrement ()
{
    int t;
    t = count;
    t = count;
    t = t - 1;
    count = t;
}
```

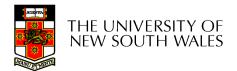

#### Inter- Thread and Process Communication

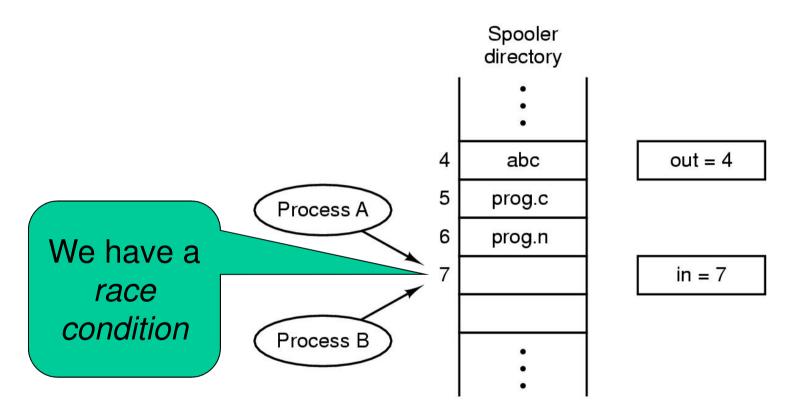

Two processes want to access shared memory at same time

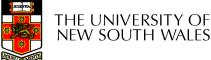

#### Making Single-Threaded Code Multithreaded

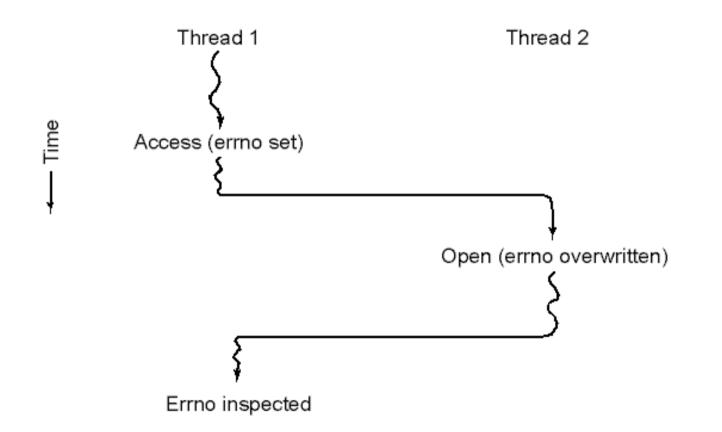

## Conflicts between threads over the use of a global variable

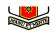

## **Critical Region**

- We can control access to the shared resource by controlling access to the code that accesses the resource.
- $\Rightarrow$  A *critical region* is a region of code where shared resources are accessed.

– Variables, memory, files, etc...

Uncoordinated entry to the critical region results in a race condition

 $\Rightarrow$  Incorrect behaviour, deadlock, lost work,...

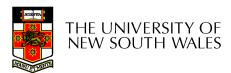

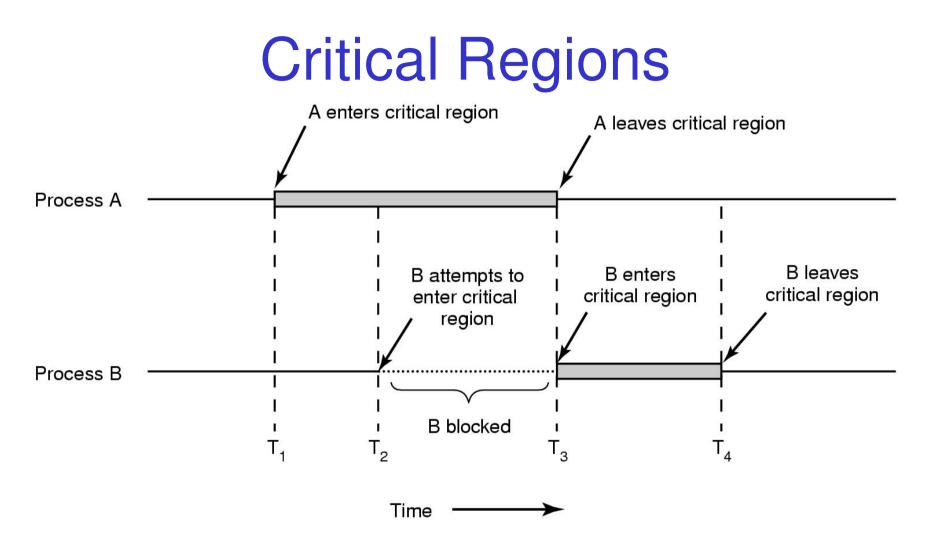

Mutual exclusion using critical regions

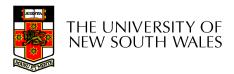

## Identifying critical regions

- Critical regions are regions of code that:
  - Access a shared resource,
  - And correctness relies on the shared resource not being concurrently modified by another thread/process/entity.

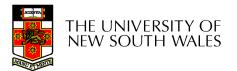

#### Example critical regions

```
struct node {
    int data;
    struct node *next;
};
struct node *head;
void init(void)
{
    head = NULL;
}
```

• Simple last-in-first-out queue implemented as a linked list.

```
void insert(struct *item)
{
    item->next = head;
    head = item;
}
```

```
struct node *remove(void)
{
    struct node *t;
    t = head;
    if (t != NULL) {
        head = head->next;
    }
    return t;
}
```

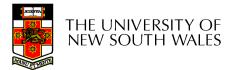

#### **Example Race**

```
void insert(struct *item)
{
    item->next = head;
    head = item;
}
```

```
void insert(struct *item)
{
    item->next = head;
    head = item;
}
```

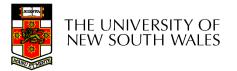

#### Example critical regions

```
struct node {
    int data;
    struct node *next;
};
struct node *head;
void init(void)
```

```
{
    head = NULL;
}
```

Critical sections

```
void insert(struct *item)
{
    item->next = head;
    head = item;
}
struct node *remove(void)
{
    struct node *t;
```

return t;

}

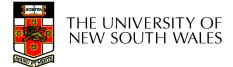

## **Critical Regions Solutions**

Also called *critical sections* 

Conditions required of any solution to the critical region problem

- Mutual Exclusion:
  - No two processes simultaneously in critical region
- No assumptions made about speeds or numbers of CPUs
- Progress
  - No process running outside its critical region may block another process
- Bounded
  - No process waits forever to enter its critical region

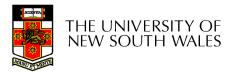

### A solution?

- A lock variable
  - If lock == 1,
    - somebody is in the critical section and we must wait
  - If lock == 0,
    - nobody is in the critical section and we are free to enter

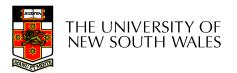

#### A solution?

```
while(TRUE) {
  while(lock == 1);
  lock = 1;
  critical();
  lock = 0
  non_critical();
}
```

while(TRUE) {
 while(lock == 1);
 lock = 1;
 critical();
 lock = 0
 non\_critical();
}

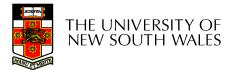

# A problematic execution sequence

while(TRUE) { while(TRUE) { while(lock == 1); while(lock == 1); lock = 1;lock = 1;critical(); critical(); lock = 0non\_critical(); lock = 0} non\_critical(); }

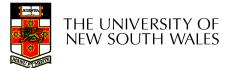

#### Observation

- Unfortunately, it is usually easier to show something does not work, than it is to prove that it does work.
  - Easier to provide a counter example
  - Ideally, we'd like to prove, or at least informally demonstrate, that our solutions work.

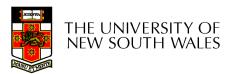

#### Mutual Exclusion by Taking Turns

Proposed solution to critical region problem (a) Process 0. (b) Process 1.

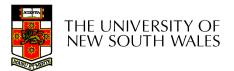

#### Mutual Exclusion by Taking Turns

- Works due to *strict alternation* 
  - Each process takes turns
- Cons
  - Busy waiting
  - Process must wait its turn even while the other process is doing something else.
    - With many processes, must wait for everyone to have a turn
      - Does not guarantee progress if a process no longer needs a turn.
    - Poor solution when processes require the critical section at differing rates

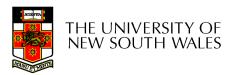

#### Peterson's Solution

• See the textbook

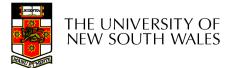

## Mutual Exclusion by Disabling Interrupts

- Before entering a critical region, disable interrupts
- After leaving the critical region, enable interrupts
- Pros
  - simple
- Cons
  - Only available in the kernel
  - Blocks everybody else, even with no contention
    - Slows interrupt response time
  - Does not work on a multiprocessor

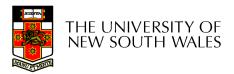

# Hardware Support for mutual exclusion

- Test and set instruction
  - Can be used to implement lock variables correctly
    - It loads the value of the lock
    - If lock == 0,
      - set the lock to 1
      - return the result 0 we acquire the lock
    - If lock == 1
      - return 1 another thread/process has the lock
  - Hardware guarantees that the instruction executes atomically.
    - Atomically: As an indivisible unit.

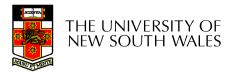

#### Mutual Exclusion with Test-and-Set

enter\_region: TSL REGISTER,LOCK | copy lock to register and set lock to 1 CMP REGISTER,#0 | was lock zero? JNE enter\_region | if it was non zero, lock was set, so loop RET | return to caller; critical region entered

leave\_region: MOVE LOCK,#0 RET | return to caller

| store a 0 in lock

Entering and leaving a critical region using the TSL instruction

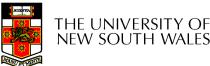

#### **Test-and-Set**

- Pros
  - Simple (easy to show it's correct)
  - Available at user-level
    - To any number of processors
    - To implement any number of lock variables
- Cons
  - Busy waits (also termed a spin lock)
    - Consumes CPU
    - Livelock in the presence of priorities
      - If a low priority process has the lock and a high priority process attempts to get it, the high priority process will busy-wait forever.
    - Starvation is possible when a process leaves its critical section and more than one process is waiting.

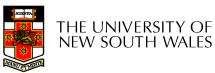

## Tackling the Busy-Wait Problem

- Sleep / Wakeup
  - The idea
    - When process is waiting for an event, it calls sleep to block, instead of busy waiting.
    - The the event happens, the event generator (another process) calls wakeup to unblock the sleeping process.

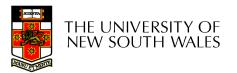

## The Producer-Consumer Problem

- Also called the *bounded buffer* problem
- A producer produces data items and stores the items in a buffer
- A consumer takes the items out of the buffer and consumes them.

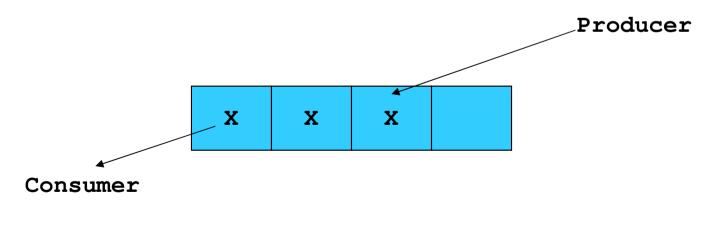

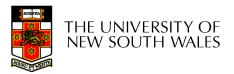

#### Issues

- We must keep an accurate count of items in buffer
  - Producer
    - can sleep when the buffer is full,
    - and wakeup when there is empty space in the buffer
      - The consumer can call wakeup when it consumes the first entry of the full buffer
  - Consumer
    - Can sleep when the buffer is empty
    - And wake up when there are items available
      - Producer can call wakeup when it adds the first item to the buffer

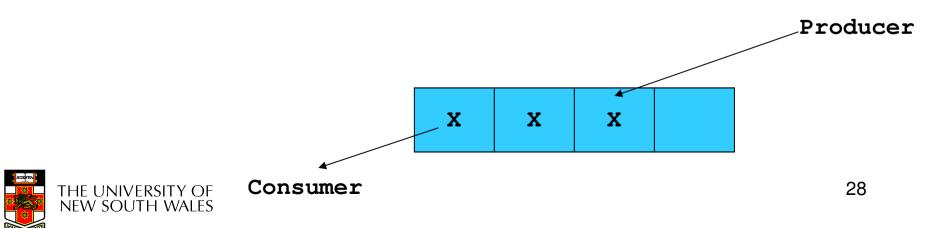

#### Pseudo-code for producer and consumer

```
int count = 0;
#define N 4 /* buf size */ while(TRUE) {
prod() {
  while(TRUE) {
       item = produce()
       if (count == N)
             sleep();
       insert_item();
       count++;
       if (count == 1)
                               }
             wakeup(con);
```

```
con() {
       if (count == 0)
              sleep();
       remove item();
       count--;
       if (count == N-1)
              wakeup(prod);
   }
```

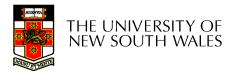

}

#### Problems

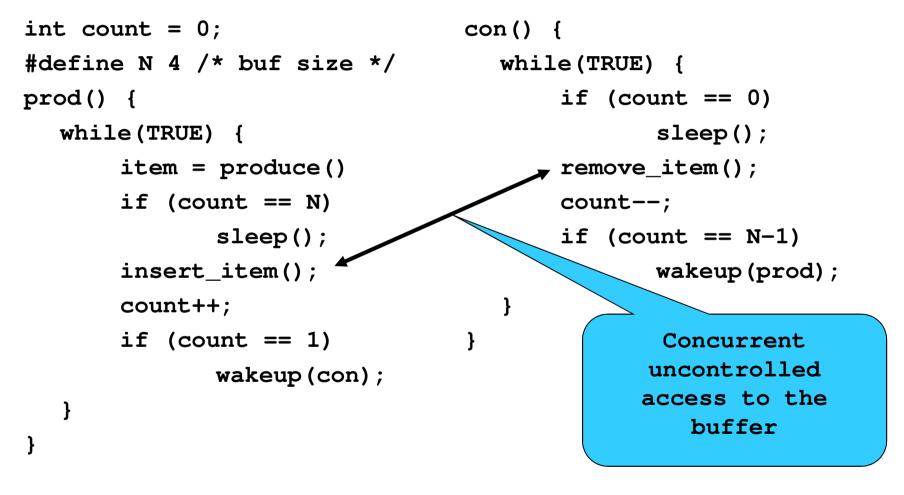

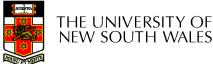

#### Problems

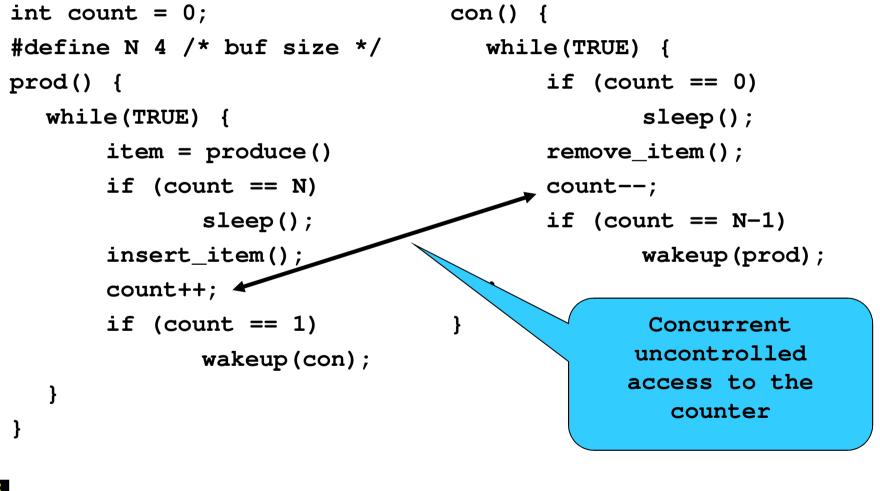

#### **Proposed Solution**

 Lets use a locking primitive based on testand-set to protect the concurrent access

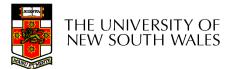

#### **Proposed solution?**

}

}

```
int count = 0;
#define N 4 /* buf size */
prod() {
   while(TRUE) {
        item = produce()
        if (count == N)
                sleep();
        acquire_lock()
        insert item();
        count++;
        release lock()
        if (count == 1)
               wakeup(con);
   }
```

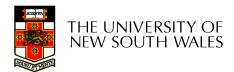

}

#### Problematic execution sequence

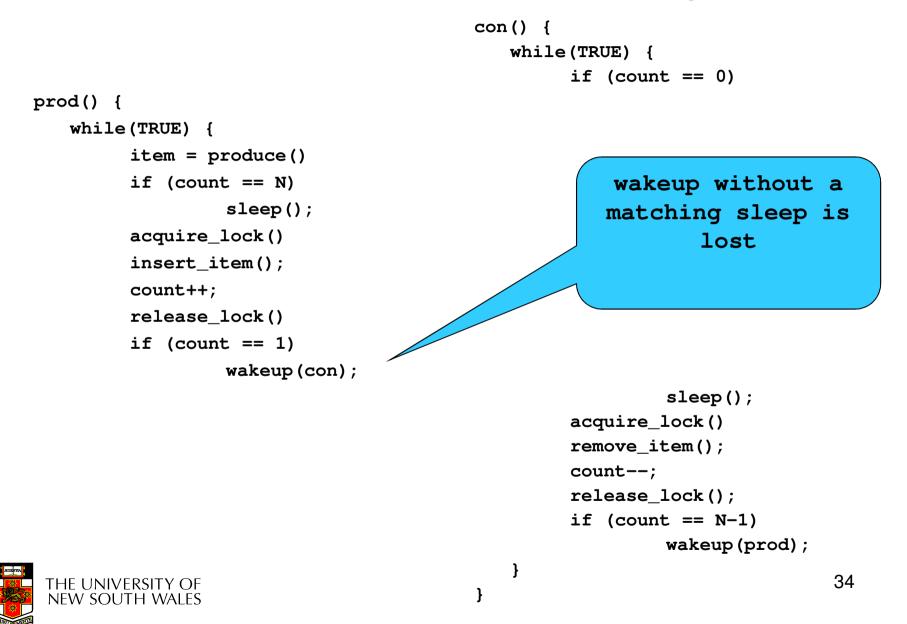

#### Problem

- The test for some condition and actually going to sleep needs to be atomic
- The following does not work

## The lock is held while as leep $\Rightarrow$ count will never change

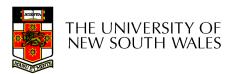

#### Semaphores

- Dijkstra (1965) introduced two primitives that are more powerful than simple sleep and wakeup alone.
  - P(): *proberen,* from Dutch *to test.*
  - V(): *verhogen,* from Dutch *to increment.*
  - Also called wait & signal, down & up.

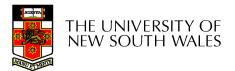

#### How do they work

- If a resource is not available, the corresponding semaphore blocks any process waiting for the resource
- Blocked processes are put into a process queue maintained by the semaphore (avoids busy waiting!)
- When a process releases a resource, it signals this by means of the semaphore
- Signalling resumes a blocked process if there is any
- Wait and signal operations cannot be interrupted
- Complex coordination can be implemented by multiple semaphores

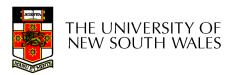

#### Semaphore Implementation

- Define a semaphore as a record typedef struct { int count; struct process \*L; } semaphore;
- Assume two simple operations:
  - sleep suspends the process that invokes it.
  - wakeup(P) resumes the execution of a blocked process P.

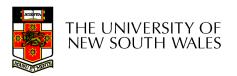

```
    Semaphore operations now defined as

       wait(S):
               S.count--;
              if (S.count < 0) {
                       add this process to S.L;
                        sleep;
               }
      signal(S):
              S.count++;
              if (S.count <= 0) {
                       remove a process P from S.L;
                       wakeup(P);
```

• Each primitive is atomic

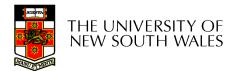

Semaphore as a General Synchronization Tool

- Execute B in  $P_i$  only after A executed in  $P_i$
- Use semaphore *count* initialized to 0
- Code:

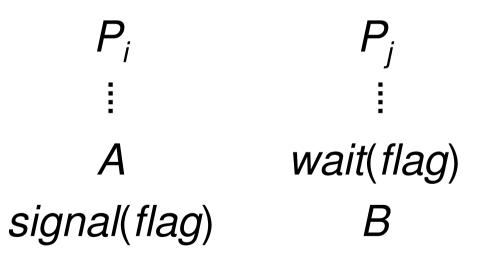

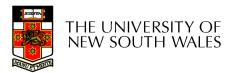

#### Semaphore Implementation of a Mutex

• Mutex is short for Mutual Exclusion

```
- Can also be called a lock
semaphore mutex;
mutex.count = 1; /* initialise mutex */
```

```
wait(mutex); /* enter the critcal region */
```

```
Blahblah();
```

```
signal(mutex); /* exit the critical region */
```

Notice that the initial count determines how many waits can progress before blocking and requiring a signal  $\Rightarrow$  mutex.count initialised as 1

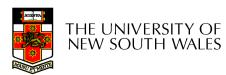

# Solving the producer-consumer problem with semaphores

#define N = 4

semaphore mutex = 1;

/\* count empty slots \*/
semaphore empty = N;

/\* count full slots \*/
semaphore full = 0;

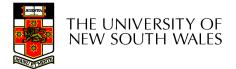

# Solving the producer-consumer problem with semaphores

}

```
prod() {
  while(TRUE) {
    item = produce()
    wait(empty);
    wait(mutex)
    insert_item();
    signal(mutex);
    signal(full);
  }
}
```

con() {
 while(TRUE) {
 wait(full);
 wait(mutex);
 remove\_item();
 signal(mutex);
 signal(empty);
 }

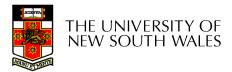

#### **Summarising Semaphores**

- Semaphores can be used to solve a variety of concurrency problems
- However, programming with then can be error-prone
  - E.g. must *signal* for every *wait* for mutexes
    - Too many, or too few signals or waits, or signals and waits in the wrong order, can have catastrophic results

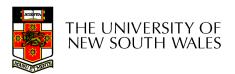

## **Monitors**

- To ease concurrent programming, Hoare (1974) proposed *monitors.* 
  - A higher level synchronisation primitive
  - Programming language construct
- Idea
  - A set of procedures, variables, data types are grouped in a special kind of module, a *monitor*.
    - Variables and data types only accessed from within the monitor
  - Only one process/thread can be in the monitor at any one time
    - Mutual exclusion is implemented by the compiler (which should be less error prone)

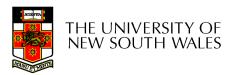

#### Monitor

 When a thread calls a monitor procedure that has a thread already inside, it is queued and it sleeps until the current thread exits the monitor.

THE UNIVERSITY OF NEW SOUTH WALES

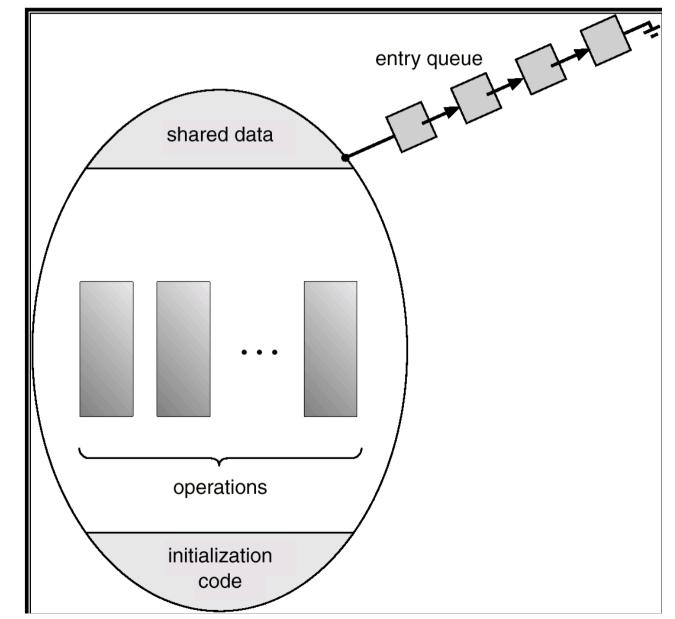

#### **Monitors**

monitor example
 integer i;
 condition c;

procedure producer( );

end;

.

procedure consumer( );

end; end monitor;

Example of a monitor

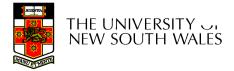

#### Simple example

```
monitor counter {
    int count;
    procedure inc() {
        count = count + 1;
    }
    procedure dec() {
        count = count -1;
    }
}
```

Note: "paper" language

- Compiler guarantees only one thread can be active in the monitor at any one time
- Easy to see this provides mutual exclusion
  - No race condition on count.

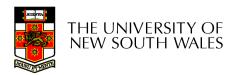

# How do we block waiting for an event?

- We need a mechanism to block waiting for an event (in addition to ensuring mutual exclusion)
  - e.g., for producer consumer problem when buffer is empty or full
- Condition Variables

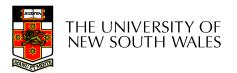

#### **Condition Variable**

• To allow a process to wait within the monitor, a **condition** variable must be declared, as

#### condition x, y;

- Condition variable can only be used with the operations wait and signal.
  - The operation

#### x.wait();

means that the process invoking this operation is suspended until another process invokes

#### x.signal();

 The x.signal operation resumes exactly one suspended process. If no process is suspended, then the signal operation has no effect.

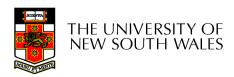

#### **Condition Variables**

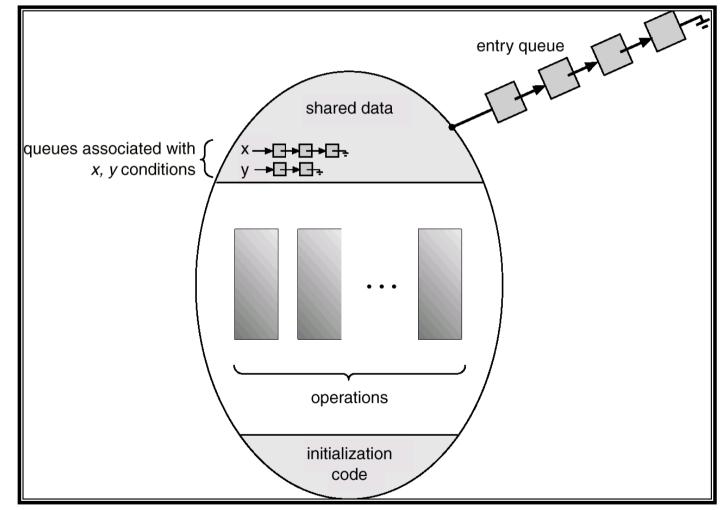

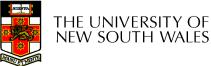

#### **Monitors**

```
monitor ProducerConsumer
     condition full, empty;
     integer count;
     procedure insert(item: integer);
     begin
           if count = N then wait(full);
           insert item(item);
           count := count + 1;
           if count = 1 then signal(empty)
     end:
     function remove: integer;
     begin
           if count = 0 then wait(empty);
           remove = remove item;
           count := count - 1;
           if count = N - 1 then signal(full)
     end:
     count := 0;
end monitor;
```

procedure producer; begin while true do begin item = produce\_item; ProducerConsumer.insert(item) end end; procedure consumer; begin while true do begin item = ProducerConsumer.remove; consume\_item(item) end

end;

- Outline of producer-consumer problem with monitors
  - only one monitor procedure active at one time
  - buffer has N slots

#### OS/161 Provided Synchronisation Primitives

- Locks
- Semaphores
- Condition Variables

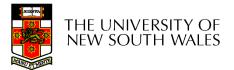

#### Locks

• Functions to create and destroy locks

struct lock \*lock\_create(const char \*name); void lock\_destroy(struct lock \*);

• Functions to acquire and release them

void lock\_acquire(struct lock \*); void lock\_release(struct lock \*);

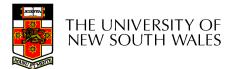

#### Example use of locks

```
int count;
struct lock *count_lock
main() {
  count = 0;
  count_lock =
     lock_create("count
     lock");
  if (count_lock == NULL)
       panic("I'm dead");
  stuff();
}
```

```
procedure inc() {
    lock_acquire(count_lock);
    count = count + 1;
    lock_release(count_lock);
}
procedure dec() {
    lock_acquire(count_lock);
    count = count -1;
    lock_release(count_lock);
}
```

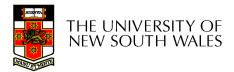

#### Semaphores

| struct | semaphore | <pre>*sem_create(const char *name, i</pre> | .nt |
|--------|-----------|--------------------------------------------|-----|
| void   |           | <pre>sem_destroy(struct semaphore *</pre>  | 「); |
| void   |           | <pre>P(struct semaphore *);</pre>          |     |

void V(struct semaphore \*);

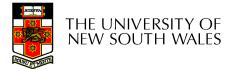

#### Example use of Semaphores

}

```
int count;
struct semaphore
   *count mutex;
main() {
  count = 0;
  count mutex =
       sem create("count",
                     1);
  if (count mutex == NULL)
       panic("I'm dead");
  stuff();
}
```

```
procedure inc() {
    P(count_mutex);
    count = count + 1;
    V(count_mutex);
}
procedure dec() {
    P(count_mutex);
    count = count -1;
```

```
V(count_mutex);
```

THE UNIVERSITY OF NEW SOUTH WALES

#### **Condition Variables**

```
struct cv *cv_create(const char *name);
void cv_destroy(struct cv *);
```

- void cv\_wait(struct cv \*cv, struct lock \*lock);
  - Releases the lock and blocks
  - Upon resumption, it re-acquires the lock
    - Note: we must recheck the condition we slept on
- void cv\_signal(struct cv \*cv, struct lock \*lock);
- void
  - d cv\_broadcast(struct cv \*cv, struct lock \*lock); - Wakes one/all, does not release the lock
  - First "waiter" scheduled after signaller releases the lock will reacquire the lock

Note: All three variants must hold the lock passed in.

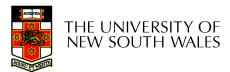

#### Condition Variables and Bounded Buffers

```
lock_release(c_lock);
```

#### Solution

```
lock_acquire(c_lock)
while (count == 0)
    cv_wait(c_cv, c_lock);
remove_item();
count--;
lock_release(c_lock);
```

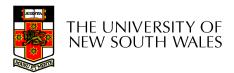

#### A Producer-Consumer Solution Using OS/161 CVs

}

```
int count = 0;
#define N 4 /* buf size */
prod() {
    while(TRUE) {
        item = produce()
        lock_aquire(l)
        while (count == N)
            cv_wait(full,l);
        insert_item(item);
        count++;
        if (count == 1)
            cv_signal(empty,l);
        lock_release(l)
    }
}
```

```
con() {
  while(TRUE) {
    lock_acquire(l)
    while (count == 0)
        cv_wait(empty,l);
    item = remove_item();
    count--;
    if (count == N-1)
        cv_signal(full,l);
    lock_release(l);
    consume(item);
}
```

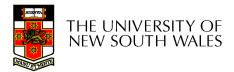

- Philosophers eat/think
- Eating needs 2 forks
- Pick one fork at a time
- How to prevent deadlock

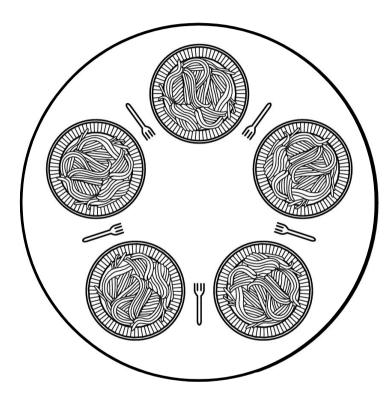

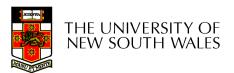

5 #define N (i+N-1)%N #define LEFT #define RIGHT (i+1)%N #define THINKING 0 #define HUNGRY 1 #define EATING 2 typedef int semaphore; int state[N]; semaphore mutex = 1; semaphore s[N]; void philosopher(int i) ł while (TRUE) { think(); take forks(i); eat(); put forks(i);

}

/\* number of philosophers \*/
/\* number of i's left neighbor \*/
/\* number of i's right neighbor \*/
/\* philosopher is thinking \*/
/\* philosopher is trying to get forks \*/
/\* philosopher is eating \*/
/\* semaphores are a special kind of int \*/
/\* array to keep track of everyone's state \*/
/\* mutual exclusion for critical regions \*/
/\* one semaphore per philosopher \*/
/\* i: philosopher number, from 0 to N-1 \*/

/\* repeat forever \*/

/\* philosopher is thinking \*/

/\* acquire two forks or block \*/

/\* yum-yum, spaghetti \*/

/\* put both forks back on table \*/

Solution to dining philosophers problem (part 1)

```
#define N 5
```

/\* number of philosophers \*/

```
void philosopher(int i)
{
```

```
while (TRUE) {
    think();
    take_fork(i);
    take_fork((i+1) % N);
    eat();
    put_fork(i);
    put_fork((i+1) % N);
}
```

/\* i: philosopher number, from 0 to 4 \*/

/\* philosopher is thinking \*/

```
/* take left fork */
```

```
/* take right fork; % is modulo operator */
```

```
/* yum-yum, spaghetti */
```

```
/* put left fork back on the table */
```

```
/* put right fork back on the table */
```

#### A nonsolution to the dining philosophers problem

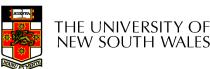

}

```
/* i: philosopher number, from 0 to N-1 */
void take forks(int i)
     down(&mutex);
                                       /* enter critical region */
                                       /* record fact that philosopher i is hungry */
     state[i] = HUNGRY;
                                       /* try to acquire 2 forks */
    test(i);
                                       /* exit critical region */
    up(&mutex):
                                       /* block if forks were not acquired */
     down(&s[i]);
                                       /* i: philosopher number, from 0 to N-1 */
void put forks(i)
     down(&mutex);
                                       /* enter critical region */
     state[i] = THINKING;
                                       /* philosopher has finished eating */
                                       /* see if left neighbor can now eat */
     test(LEFT);
    test(RIGHT);
                                       /* see if right neighbor can now eat */
     up(&mutex);
                                       /* exit critical region */
}
void test(i)
                                       /* i: philosopher number, from 0 to N-1 */
ł
     if (state[i] == HUNGRY && state[LEFT] != EATING && state[RIGHT] != EATING) {
         state[i] = EATING;
         up(&s[i]);
```

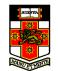

Solution to dining philosophers problem (part 2)

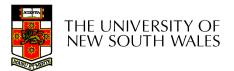

#### The Readers and Writers Problem

- Models access to a database
  - E.g. airline reservation system
  - Can have more than one concurrent reader
    - To check schedules and reservations
  - Writers must have exclusive access
    - To book a ticket or update a schedule

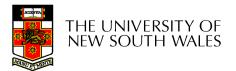

#### The Readers and Writers Problem

```
typedef int semaphore;
                                    /* use your imagination */
semaphore mutex = 1;
                                    /* controls access to 'rc' */
semaphore db = 1;
                                    /* controls access to the database */
int rc = 0:
                                    /* # of processes reading or wanting to */
void reader(void)
    while (TRUE) {
                                    /* repeat forever */
                                    /* get exclusive access to 'rc' */
          down(&mutex);
                                    /* one reader more now */
          rc = rc + 1:
         if (rc == 1) down(\&db);
                                    /* if this is the first reader ... */
         up(&mutex);
                                    /* release exclusive access to 'rc' */
          read data base();
                                    /* access the data */
                                    /* get exclusive access to 'rc' */
          down(&mutex);
                                    /* one reader fewer now */
          rc = rc - 1:
         if (rc == 0) up(\&db);
                                    /* if this is the last reader ... */
         up(&mutex);
                                    /* release exclusive access to 'rc' */
                                    /* noncritical region */
          use data read();
}
void writer(void)
    while (TRUE) {
                                    /* repeat forever */
                                    /* noncritical region */
          think up data();
          down(&db);
                                    /* get exclusive access */
         write data base();
                                    /* update the data */
         up(&db);
                                    /* release exclusive access */
    }
```

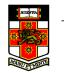

A solution to the readers and writers problem